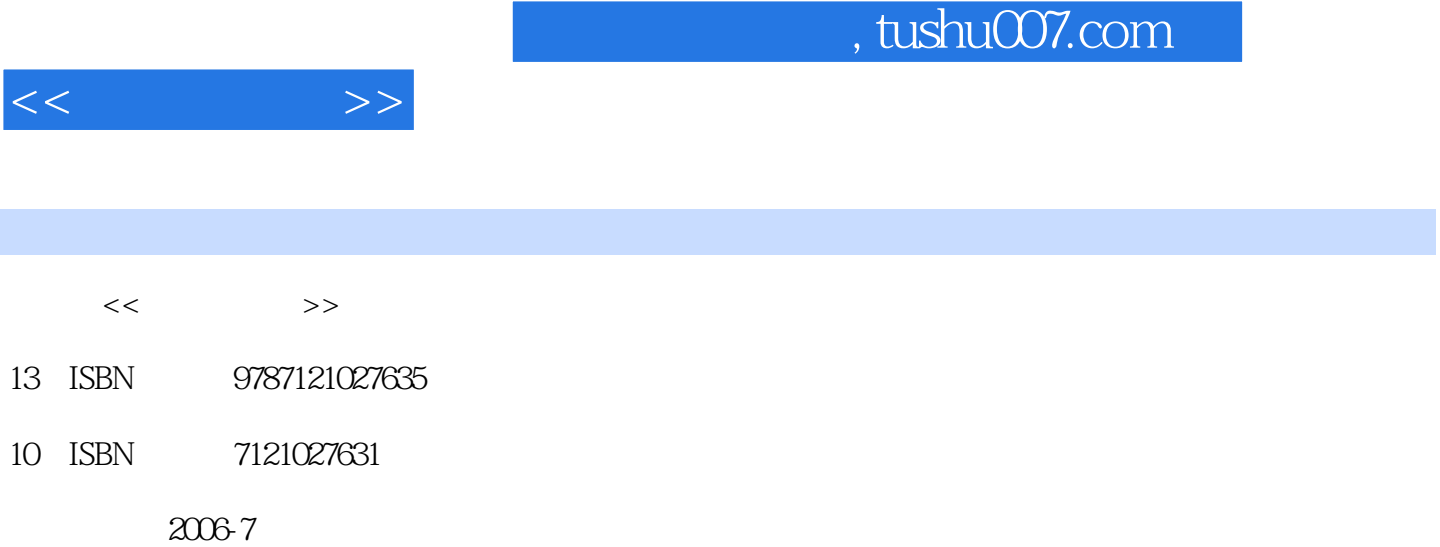

页数:392

PDF

http://www.tushu007.com

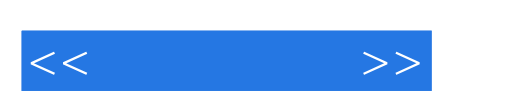

FrontPage

Excel PowerPoint Access<br>TontPage Dutlook Access

 $\mathbb{W}\text{ord}$ 

## , tushu007.com

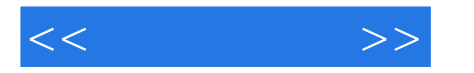

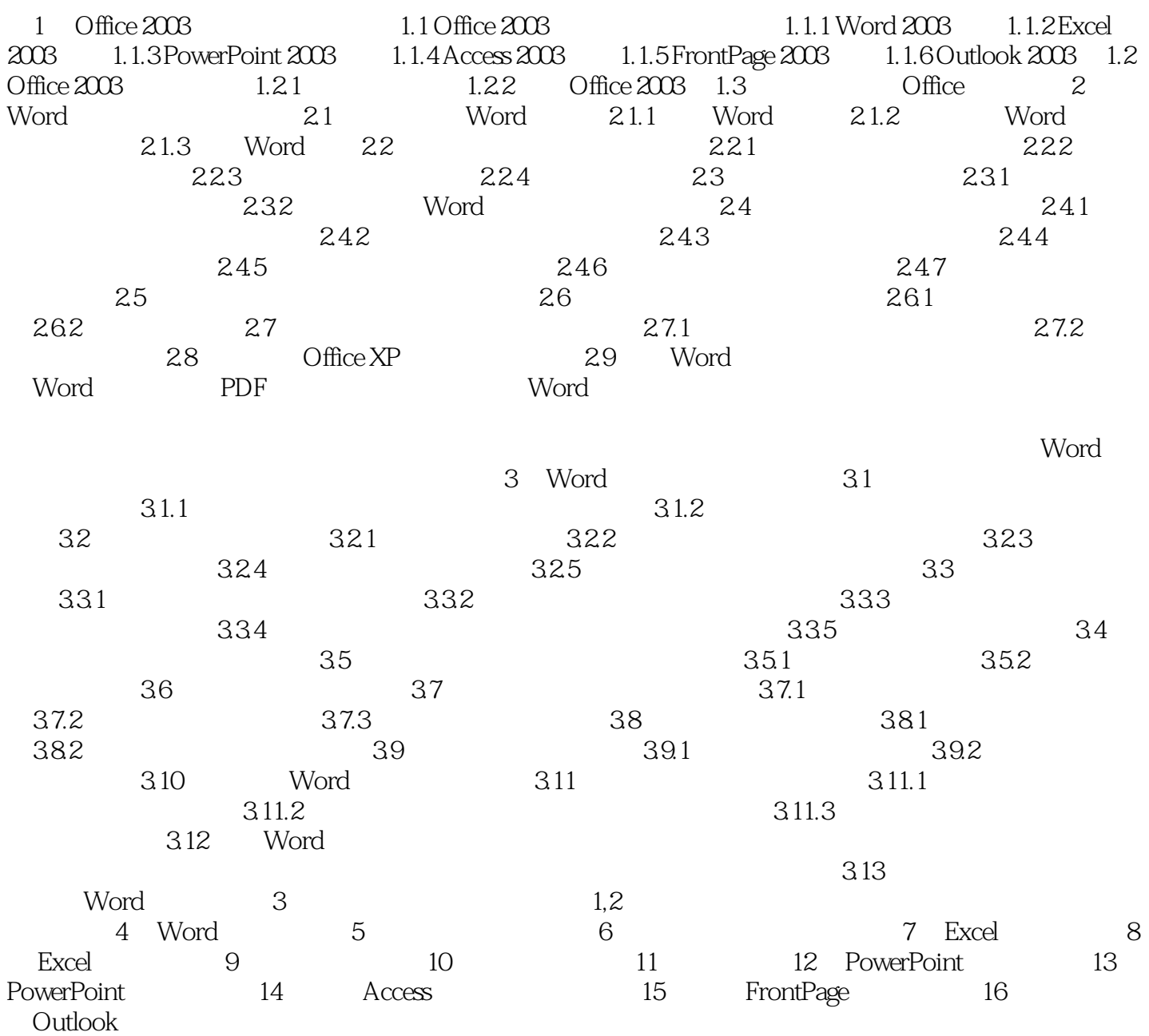

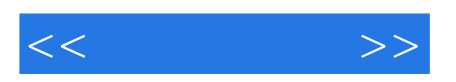

本站所提供下载的PDF图书仅提供预览和简介,请支持正版图书。

更多资源请访问:http://www.tushu007.com